## GDEY0266F51H 图片制作及取模说明

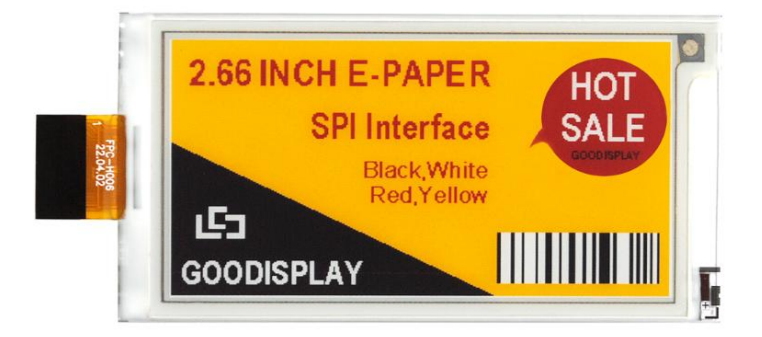

## 图片制作

该款屏支持 4 种颜色显示, 分别是黑、白、红、黄, 以上 4 种颜色均是 标准的颜色, 实际可以参考 windows 系统自带的画图软件颜色表, 在制作 图片的时候,需要把 360\*184 分辨率的图片做成只包含黑、白、红、黄 4 种颜色的位图,并将图片保存为 bmp 或 jpg 格式。

注意:

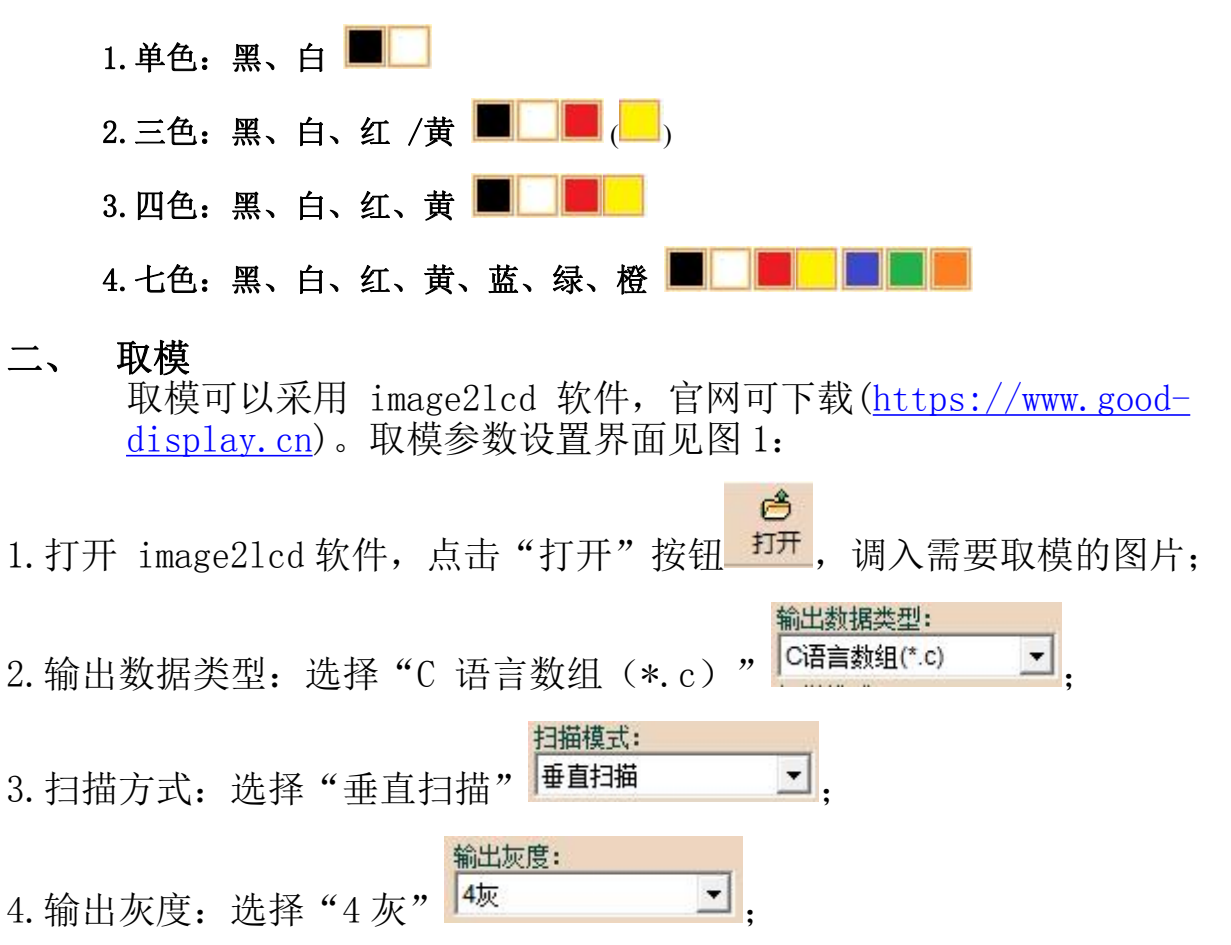

1

5.最大宽度和高度:选择"360"、"184",选择后需要点击后面的箭头确认 ;

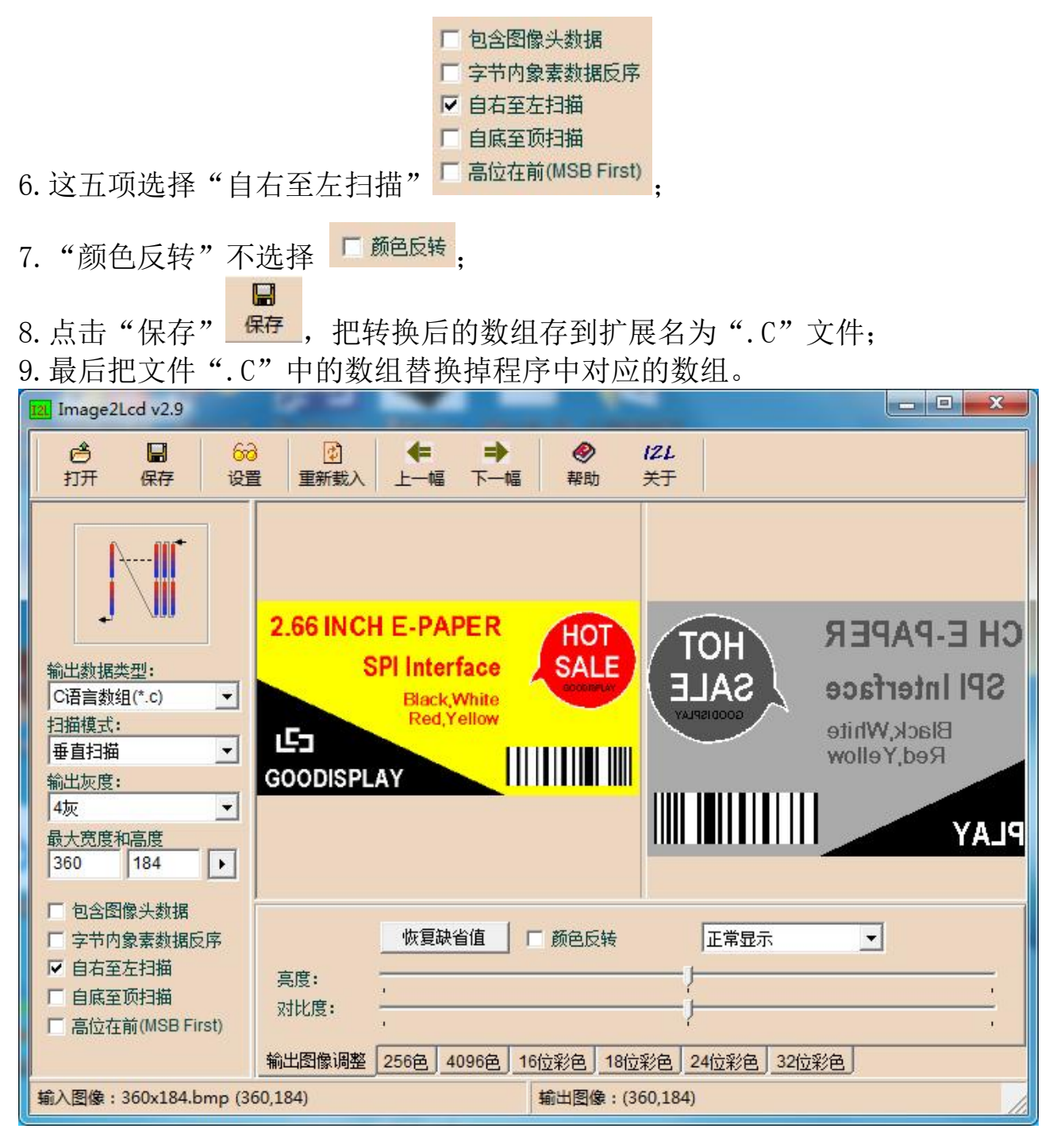

图 1